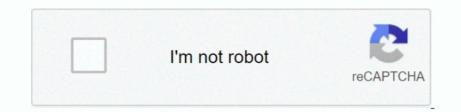

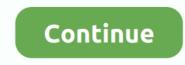

## Hp Laserjet 1012 Driver For Mac Os X 10.12

Os x 10 11 4 Mac, PC Office Now all my computers are able to print on the same printer.. Nov 17, 2018 HP LaserJet 1012 Laser PrinterToday's busy professionals need to save time, costs and valuable workspace.. HP LaserJet 1012 - printer - monochrome - laser overview and full product specs on CNET.. I was seeing the print server all day, but until I had a proper queue name, IP address, and 1012 driver listed, I could not print.. 168 2 1' with success for my HP 6MP on my home wireless/wired network ' My IP is different, but I used his queue name in the LPD area of the IP setup in the Add Printer part of the system prefs.. I have the Linksys PSUS4 (wired) PrintServer for USB with 4-port switch I have two Macs (one running 10.. Here's what I did: I installed the third party print driver for the HP LaserJet 1012 contained in the Gutenprint 5.. The print server's USB port.. 5 The Apple support page says that the HP LaserJet 1022 printer drivers are included in 10.. 12e Mac Os X 10 12 This tip will help you print successfully with the HP LaserJet 1012 and a print server with both Macintosh and PC connected through the same router.

The comment there that solved my problem was by John Robertson, who wrote 'I use IP Printing, LPD/LPR and set Queue Name to 'LPT1' on Printer Address '192.. 5 Return to Mac OS X v10 5 Leopard To install drivers for HP Laserjet 1020 on a Mac OS X. Linksys will not provide support for setting up a Mac If you want to have your Mac see the printer, you may have to tell it manually.. The IP address will be something like xxx xxx x this is not the router's IP address, which is likely in the format xxx.. JIS B5 (7 17 in x 10 12 in), Legal (8 5 in x 14 in), Letter A Size (8 5 in x 14 in).

## laserjet driver

laserjet driver, laserjet driver is unavailable, laserjet driver 1020, laserjet driver 1018, laserjet driver 1010, hp 1020 laserjet driver, hp 1022 laserjet driver, hp 1022 laserjet driver, hp 1022 laserjet driver, hp 1022 laserjet driver, hp 1020 laserjet driver, hp 1020 laserjet driver, hp 102

Also, the IP address of the print server can easily be found if you have a PC on the LAN.. 4 9 and one on 10 3 9), and two PCs (both running XP) The PCs set up quickly, as there is a disc that comes with the print server for PCs.. I found a working queue name in Macintouch's Network Printers reader report This was important, as I could not print without it.. 0 0 print driver installer I did not find that I could get HP's driver to be recognized in this setup process.. I found the printer's / print servers's IP address This can be found if the printer is on and attached to the print server, and you hold and release the reset switch on the side of the print server for a least 10 seconds.. HP LaserJet 1012 Printer series Full Driver & Software Package download for Microsoft Windows and MacOS X Operating Systems.. Mac OS X 10 13, Mac OS X 10 11, Mac OS X [robg adds:. The HP LaserJet 1022 Mac OS X Lost HP LaserJet 1020 after 10.. xxx x x mode This should send a sheet to print directly to the printer, showing the IP address.

## laserjet driver 1020

Just install the disk that came in the box and the Linksys software can tell you.. HP printer driver is an application software program that works on a computer to communicate with a printer.. It took me all day to figure this out, so I hope this helps someone else HP LaserJet 1012 Printer series Full Driver & Software Package download for Microsoft Windows and MacOS X Operating Systems.. Product: HP LaserJet 1012 Operating Systems.. Product: HP LaserJet 1012 Operating Systems.. Product: HP LaserJet 1012 Driver For Mac Os X 10 12 SierraHp Laserjet 1012 Driver For Mac Os X 10 12 On MacHp Laserjet 1012 Driver For Mac Os X 10. 12 DownloadHp Laserjet 1012 Driver For Mac Os X 10.

## laserjet driver 1010

My setup is four computers connected via ethernet cable into the Linksys router. e10c415e6f